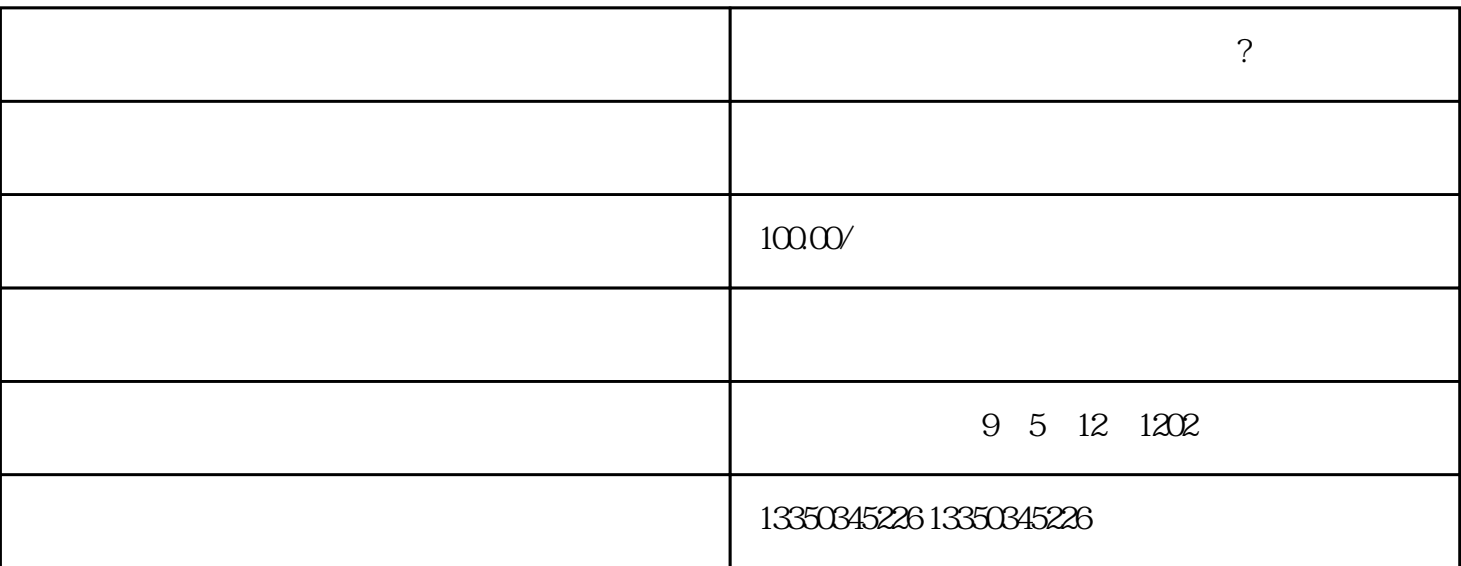

 $24$  and  $\frac{a}{a}$  and  $\frac{a}{b}$  and  $\frac{a}{b}$  $AR$  $AR$  $Z$ 

 $\Omega$ 

 $\mathbb{Z}$ ; "我国地图上的东西,我国地图上的东西,我国地图上的东西南北是怎样划分的?"

 $\mu$